## Aktiviteter [Activities]

Brukes for å importere og oppdatere aktiviteter som kan brukes i timeføring.

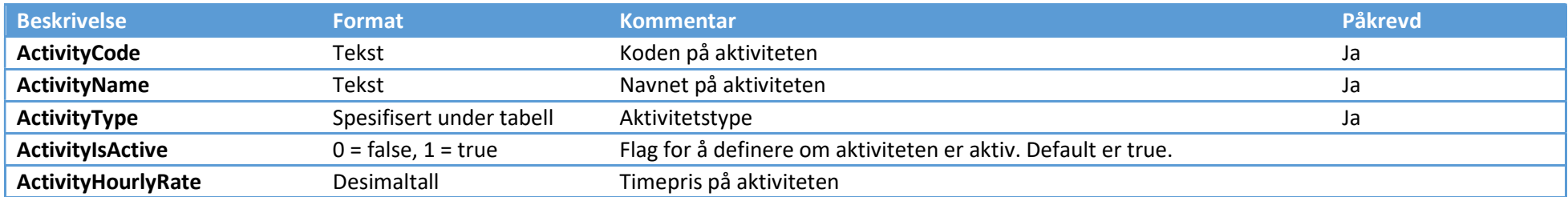

## Aktivitetstyper

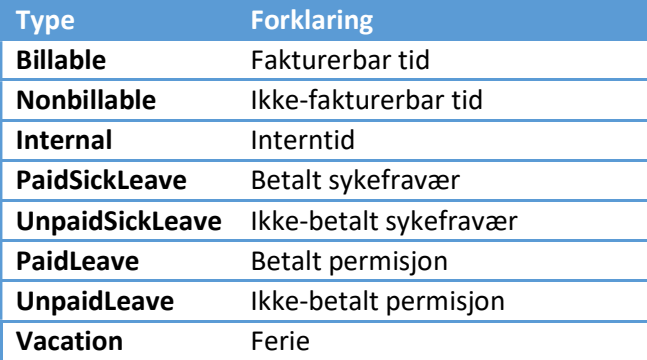